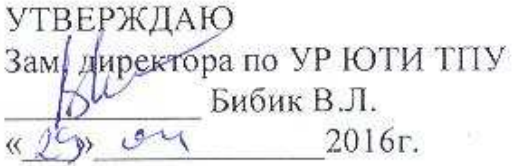

### БАЗОВАЯ РАБОЧАЯ ПРОГРАММА ДИСЦИПЛИНЫ

### ИНФОРМАТИКА 1.2

Направление (специальность) ООП: 09.03.03 Прикладная информатика Профили подготовки (специализация, программа): Прикладная информатика (в экономике)

Квалификация (степень): Бакалавр

Базовый учебный план приема: 2016г.

Курс 1 семестр 1

Количество кредитов 3

Кол дисциплины Б1.БМ3.1

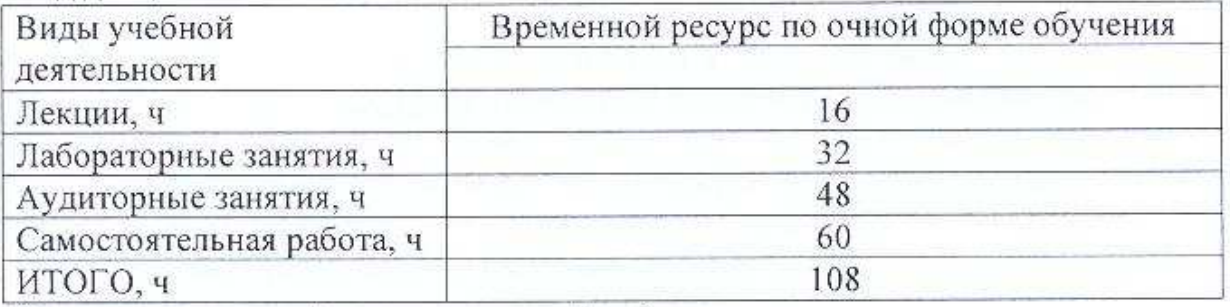

Вид промежуточной аттестации: зачёт в 1 семестре

Обеспечивающее подразделение: кафедра Информационных систем

Зав. кафедрой ИС

к.т.н., доцент Захарова А.А.

Руководитель ООП

к.т.н. доцент Чернышева Т.Ю.

ст.преподаватель Молнина Е.В.

Преподаватели

2016 г.

## **1. Цели освоения дисциплины**

*Целями* освоения дисциплины в области обучения, воспитания и развития являются:

− ознакомление студентов с основными направлениями развития информатики и информационных технологий;

− формирование информационной культуры в области теории и практики современного программного и технического обеспечения ПК;

развитие умения работы с персональным компьютером на высоком пользовательском уровне, получение студентами знаний о дискретных структурах ПК, об основных алгоритмах типовых численных методов решения математических задач, о структуре локальных и глобальных компьютерных сетей;

− приобретение умения работать в качестве пользователя персонального компьютера, использовать внешние носители информации для обмена данными между компьютерами, приобретать новые знания, используя современные образовательные и информационные технологии;

− овладение методами поиска и обмена информацией в глобальных и локальных компьютерных сетях, техническими и программными средствами защиты информации при работе с компьютерными системами, включая приемы антивирусной защиты;

− формирование у студентов мотивации к самообразованию за счет активизации самостоятельной познавательной деятельности.

*Задача* изучения дисциплины – реализация требований, установленных в квалификационной характеристике в области машиностроения.

# **2. Место дисциплины в структуре ООП**

Дисциплина «Информатика 1.2» относится к дисциплинам базовой части УП группы 17В60, набора 2016 г.

Преподавание дисциплины базируется на знаниях студентов первого курса в области информационно-коммуникационных технологий, полученных в среднеобразовательной школе и среднеспециальных учебных заведениях.

Для изучения дисциплины студент должен обладать умениями:

− работы в операционной системе Windows, либо Linux;

− работы с пакетом офисных приложений Microsoft Office, либо Open Office;

− работы в глобальной сети Internet.

Для успешного овладения дисциплиной студент должен знать:

− устройство персонального компьютера и принцип его работы;

− единицы измерения информации;

− основные виды браузеров и антивирусных программ.

# 3. Результаты освоения дисциплины

В соответствии с требованиями ООП освоение дисциплины направлено на формирование у студентов следующих компетенций (результатов обучения), в т.ч. в соответствии с ФГОС:

Таблица 1

### Составляющие результатов обучения, которые будут получены при изучении данной дисциплины

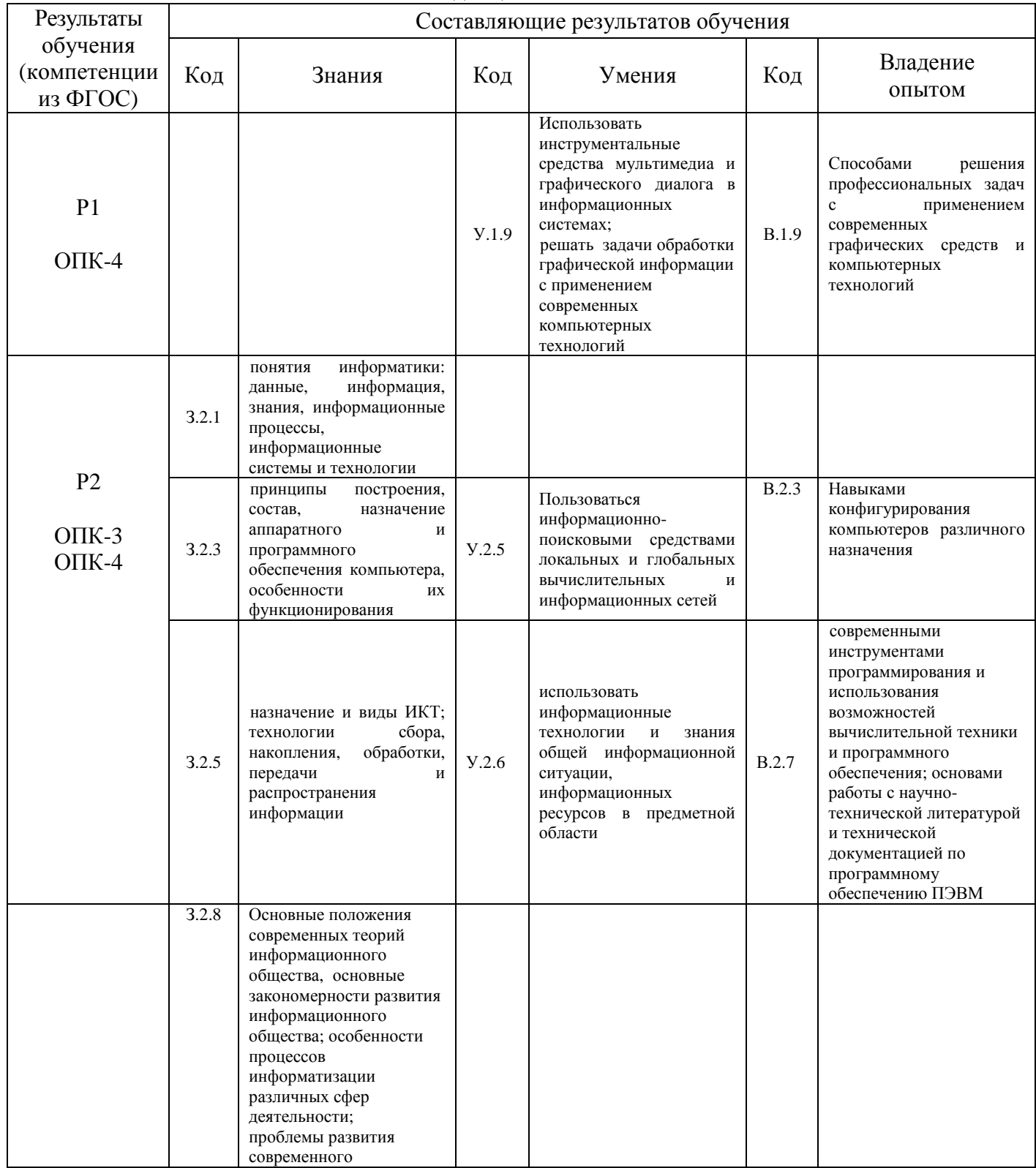

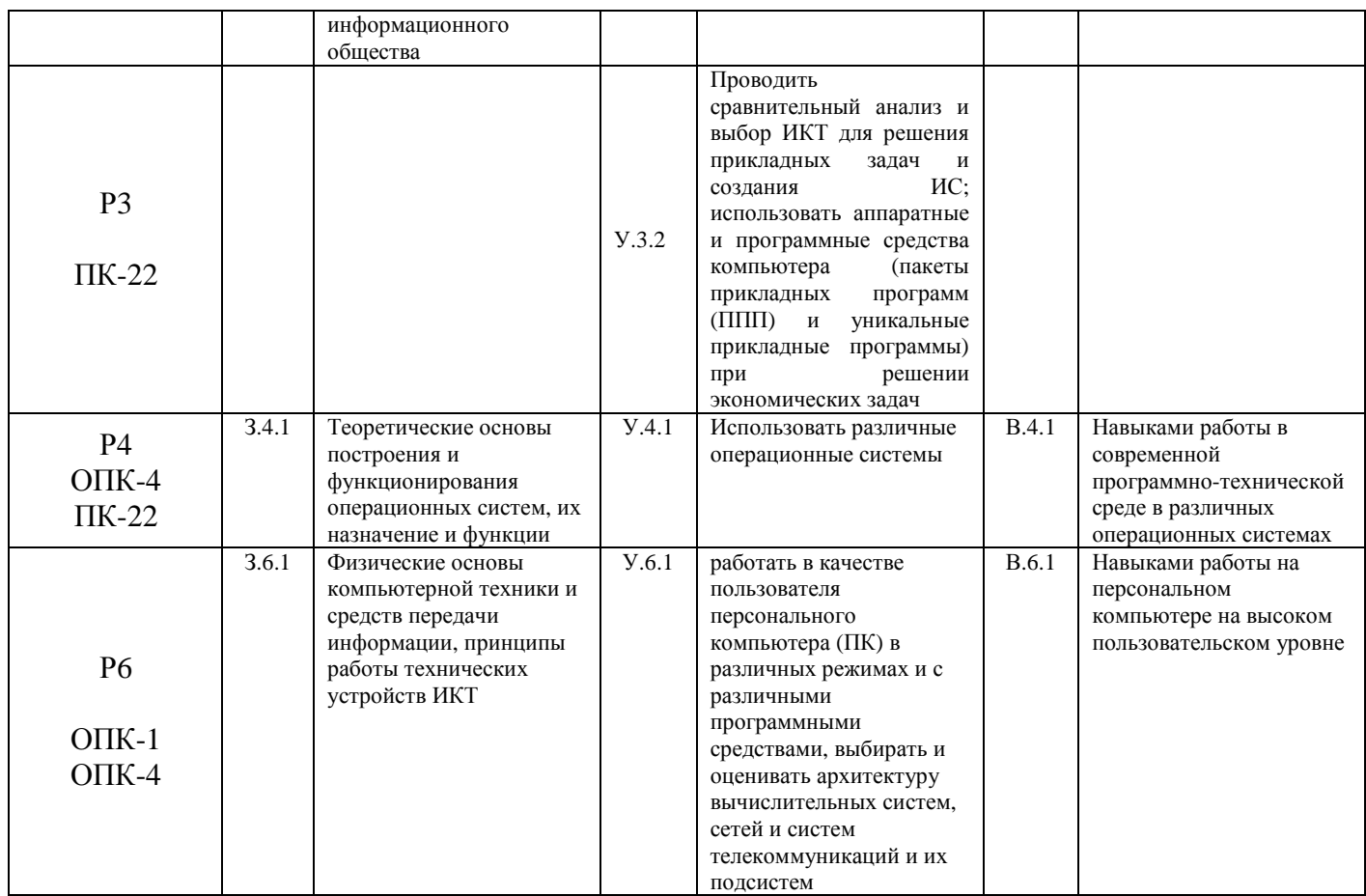

В результате освоения дисциплины студентом должны быть достигнуты следующие результаты:

# Таблица 2

### Планируемые результаты освоения лиспиплины

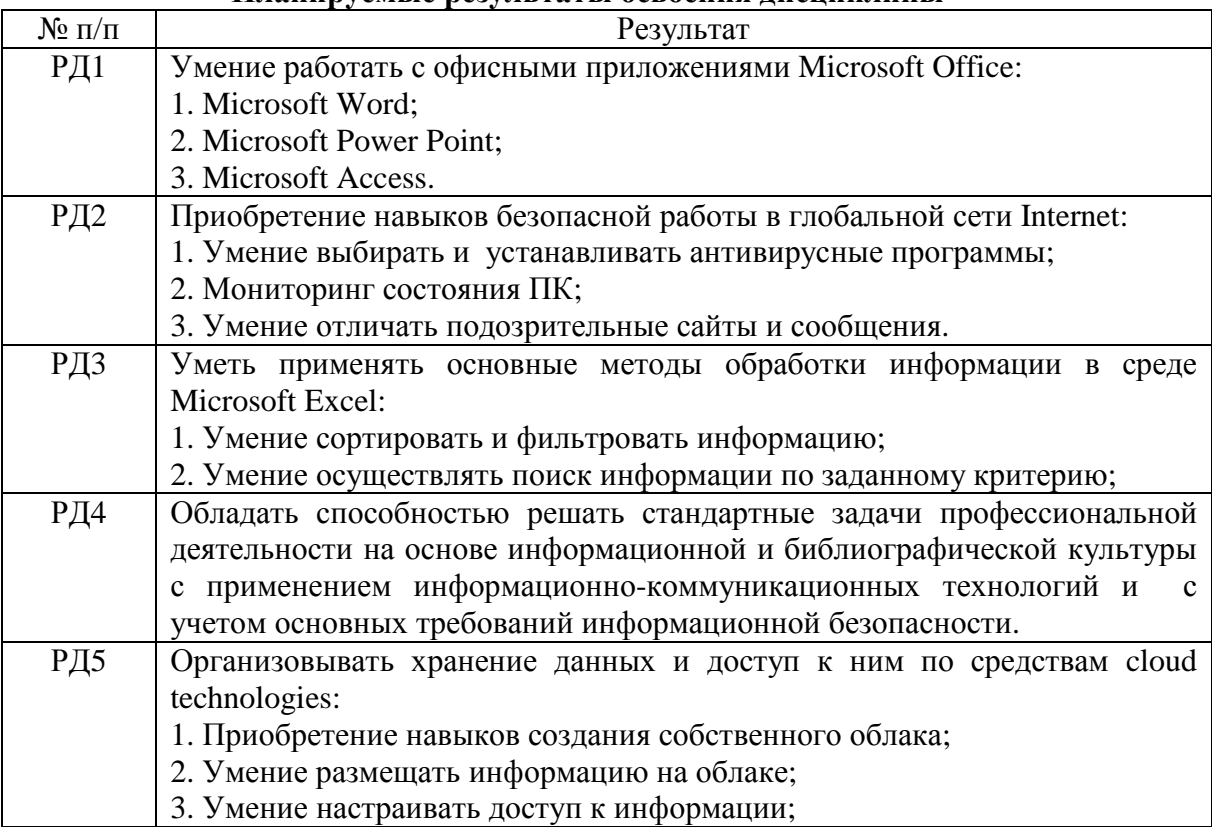

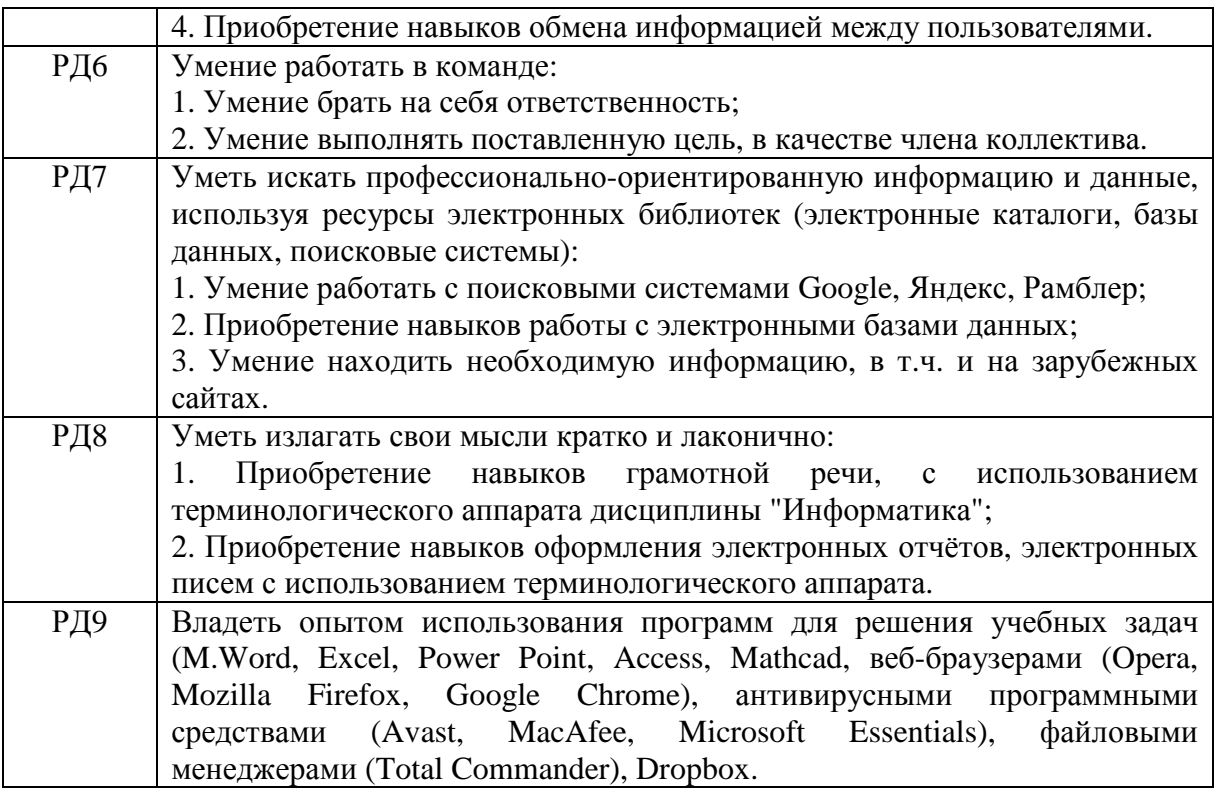

# **4. Структура и содержание дисциплины**

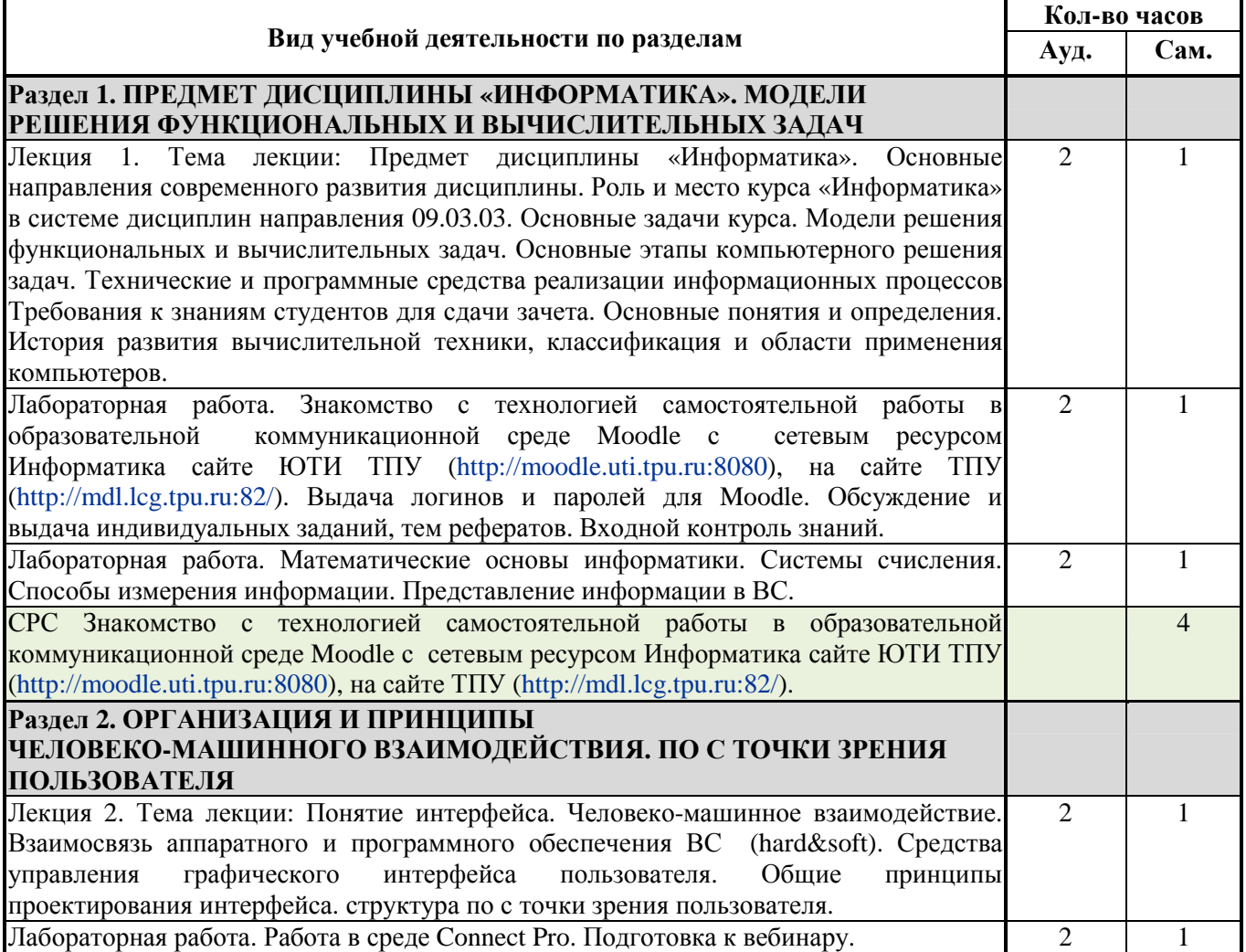

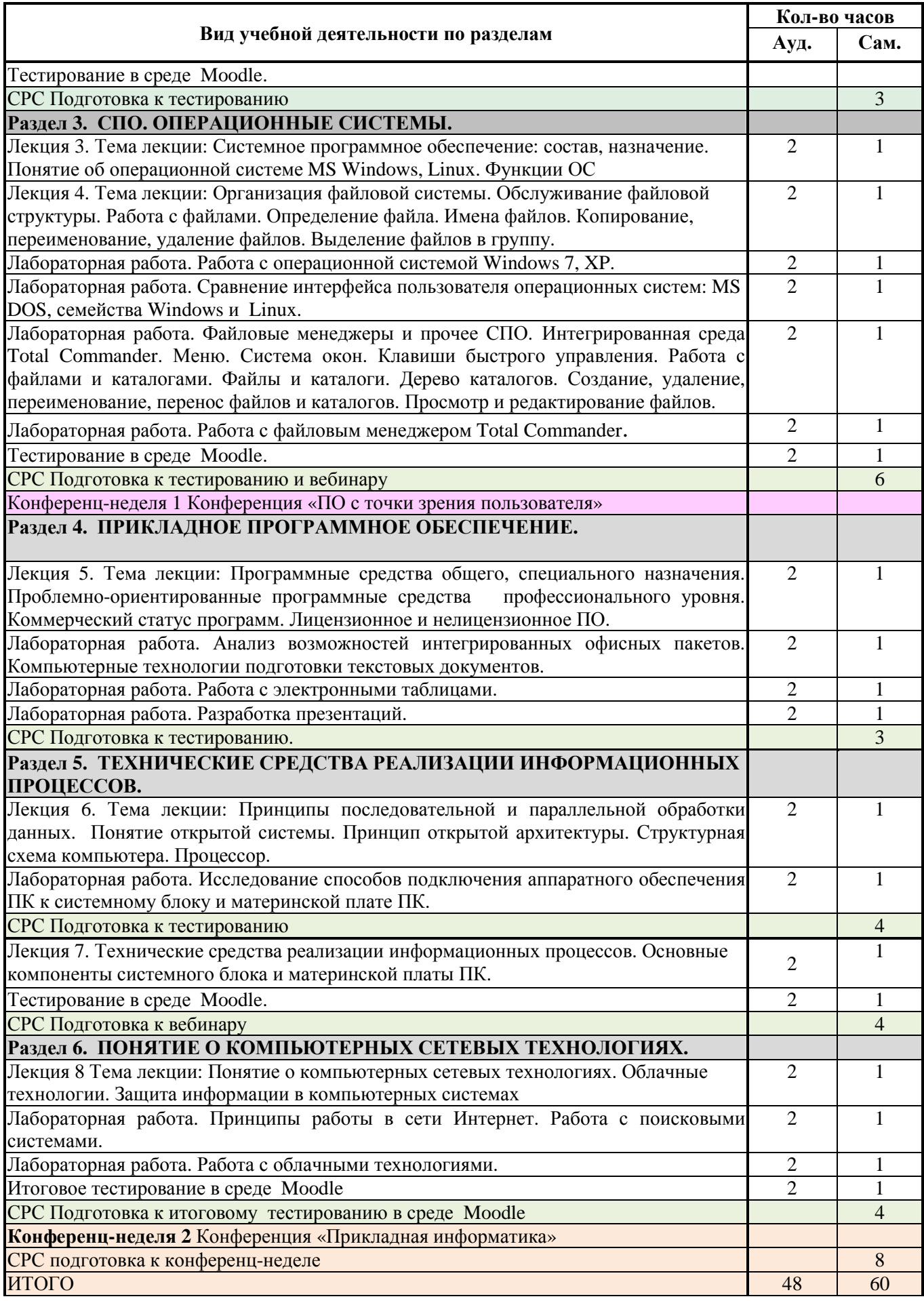

# **6. Организация и учебно-методическое обеспечение самостоятельной работы студентов**

Самостоятельная работа студентов включает текущую и творческую проблемно-ориентированную самостоятельную работу (ТСР).

Текущая СРС направлена на углубление и закрепление знаний студента, развитие практических умений и включает:

- изучение тем, вынесенных на самостоятельную проработку;
- подготовка к лабораторным работам, практическим и семинарским занятиям;
- подготовка к письменным опросам, выполнение индивидуальных заданий, контрольным работам, тестированию, контрольным точкам, зачету.

Творческая самостоятельная работа включает:

● поиск, анализ, структурирование и презентация информации;

● исследовательская работа и участие в научных студенческих конференциях, семинарах и олимпиадах;

● подготовка к вебинарам.

\* СРС выполняется с применением СЭУМКД «Информатика и программирование» в LMS Moodle на сайте ЮТИ ТПУ. – Схема доступа: http://moodle.uti.tpu.ru:8080/

LMS Moodle на сайте ТПУ. – Схема доступа: http://mdl.lcg.tpu.ru

Организация вебинаров в Connect Pro через LMS Moodle на сайте ТПУ: http://mdl.lcg.tpu.ru:82/

# **6.2. Содержание самостоятельной работы по дисциплине**

# **Темы, выносимые на дополнительную самостоятельную проработку к лекциям:**

- 1. Понятие и основные направления информатики. Понятие информации: определение, свойства, виды.
- 2. Понятие информатизации общества. Проблемы информатизации в России. Пути их решения. Понятие об экономических и правовых аспектах информационных технологий.
- 3. Эволюция и классификация вычислительных систем. Проблемы и перспективы развития ВС.
- 4. Понятие информационной технологии. Принципы и виды ИТ.
- 5. Организация и представление различных видов информации в ВМ.
- 6. Взаимосвязь аппаратного и программного обеспечения.
- 7. Структурная схема ПК. Принципы организации информационного процесса в ЭВМ.
- 8. Организация памяти в ВМ.
- 9. Принцип работы процессора.
- 10.Системная шина: виды, характеристики, назначение.
- 11.Системы визуального отображения информации.
- 12.Устройства ввода-вывода информации.
- 13.Системы мультимедиа.
- 14.В чём суть человеко-машинного взаимодействия? Назовите средства управления графического интерфейса пользователя. Дайте понятие «Диалоговый режим работы». Общие принципы проектирования интерфейса пользователя.
- 15. Эволюция и классификация операционных систем (ОС).
- 16.Характеристика ОС, обеспечивающих определённый вид пользовательского интерфейса.
- 17.Программные инструментальные средства общего назначения.
- 18.ПС профессионального уровня и специального назначения.
- 19.Обзор программных продуктов ведущих фирм разработчиков ПО для Машиностроения. Проблемно-ориентированные ПС.
- 20.Коммерческий статус программ. Лицензионное и нелицензионное ПО.

# **6.3. Контроль самостоятельной работы**

Оценка результатов самостоятельной работы организуется следующим образом:

- Промежуточный контроль знаний теоретических и практических производится в процессе защиты студентами лабораторных и практических работ, сдаче контрольных точек;
- Устный опрос на лекциях по пройденному материалу;
- Проверка конспектов по самостоятельной работе;
- Защита рефератов.

# **7. Средства текущей и промежуточной оценки качества освоения дисциплины**

Оценка качества освоения дисциплины производится по результатам следующих контролирующих мероприятий:

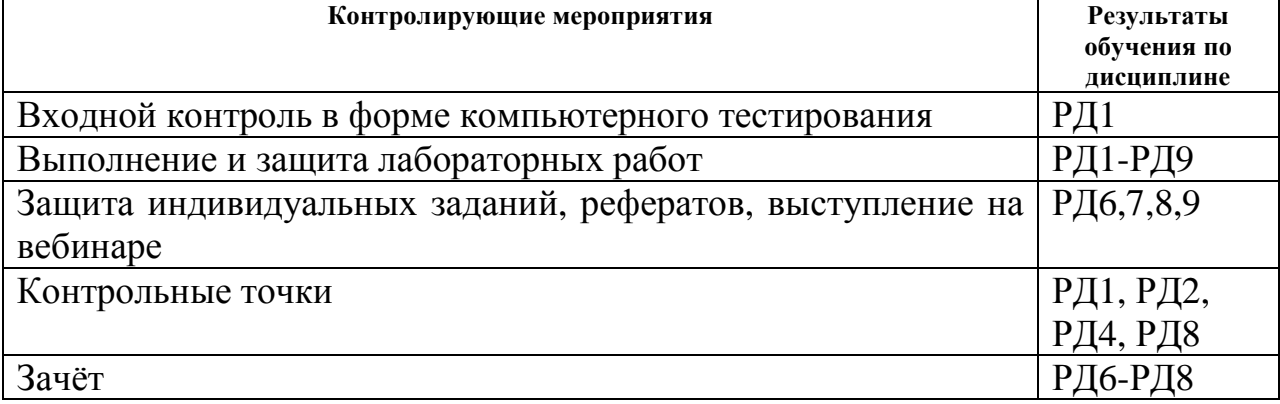

Для оценки качества освоения дисциплины при проведении контролирующих мероприятий предусмотрены следующие средства (фонд оценочных средств)*:* 

− контрольные вопросы, задаваемых при выполнении и защитах

лабораторных работ;

- вопросы для самоконтроля:
- вопросы тестирований;
- вопросы, выносимые на зачёт.

### Примеры вопросов входного контроля

#### Для выделения объекта используется:

- $\bullet$  F<sub>8</sub>
- $\bullet$  NumLock
- Двойной щелчок мышью
- Шелчок мышью
- 

#### Правая кнопка мыши:

- Запускает программу
- Открывает контекстное меню
- Выбирает пункт меню
- Заменяет клавишу Enter

#### Перед выключением компьютера необходимо:

- Выдернуть шнур из розетки
- Нажать Sleep
- Удалить ненужные файлы
- Закрыть все программы

#### Устройствами ввода информации в компьютер являются:

- Сканер и мышь
- Принтер и трекбол
- Мышь, клавиатура и коврик
- Системная шина

#### Для долговременного хранения информации, ее нужно:

- Записать в оперативную память
- Записать в постоянную память
- Записать на жесткий магнитный лиск
- Записать на гибкий магнитный диск

### Виды принтеров:

- Лазерные
- Ксерокопирующие
- Капельно-струйные
- Матричные

#### Регистр переключается клавишами:

- $\bullet$  Shift
- Scroll Lock
- $\bullet$  Alt+Shift
- $\bullet$  Caps Lock

## **Примеры контрольных вопросов, задаваемых при выполнении и защитах лабораторных работ**

- 1. Что такое абсолютная ссылка на ячейку в MS Excel?
- 2. Каким образом записываются формулы в MS Excel?
- 3. Как скопировать формулу в соседнюю ячейку в MS Excel?
- 4. Как создать новый лист в MS Excel? Как переименовать лист? Каким образом можно объединить несколько ячеек?
- 5. Каков приоритет выполнения математических операций в MS Excel?
- 6. Как произвести автосуммирование в MS Excel?
- 7. Как ввести в ячейку таблицы текущие значения даты и времени в MS Excel?
- 8. Как вставить и удалить столбцы (строки) в таблице в MS Excel?
- 9. Как расположить текст в ячейке вертикально? Как заключить в рамку несколько ячеек таблины?
- 10. Как форматировать элементы диаграммы в MS Excel? Какими способами можно изменить тип созданной диаграммы?
- 11. Как зафиксировать на экране заголовки граф таблицы в MS Excel?
- 12. Как задать имена диапазону ячеек на основе заголовков верхней строки и левого столбца?
- 13. Как указывается диапазон ячеек, для которых применяется функция СРЗНАЧ?
- 14. Как задать абсолютные ссылки в диапазоне ячеек в MS Excel?
- 15. Как вставить (удалить, переименовать) рабочий лист в книге в MS Excel? Как выделить все листы рабочей книги?
- 16. Как задать ссылку из одного рабочего листа на другой лист текущего файла или на таблицу из другого файла в MS Excel?
- 17. Что такое Интернет? Возможности Интернета (службы, сервисы).
- 18. Преимущества компьютерных сетей
- 19. IP-адреса, доменные адреса. Преобразование адресов.
- 20. Основные службы сети Интернет.
- 21. Принципы фон-Неймана. Классификации ЭВМ.
- 22. Дать определение алгоритма. Описать свойства алгоритмов.
- 23. Что такое протокол? Протоколы служб сети Интернет.
- 24. Устройство ПК. Внутреннее устройство компьютера.
- 25. Что такое компьютерный вирус? Описать признаки заражения.
- 26. Устройство ПК. Периферийные устройства ПК.
- 27. Основные особенности MathCAD.
- 28. Операционная система. Функции и компоненты ОС.
- 29. Способы представления алгоритмов. Элементы блок-схем.
- 30. Архивация и сжатие файлов.
- 31. Что такое несанкционированный доступ к информации?
- 32. Классификация прикладных программных средств.
- 33. Адрес документа в Интернете. Служба WWW.

#### **Вопросы для самоконтроля**

#### **Пример вопросов для самопроверки по теме MS Access**

- 1. Из каких объектов может состоять БД MS Access?
- 2. В каком виде хранятся все данные в БД MS Access?
- 3. Из чего состоит таблица БД?
- 4.Из каких основных этапов состоит создание таблицы БД?
- 5.Какую роль выполняет ключевое поле в таблице?

6. Каким образом можно добавить поле (столбец) в таблицу?

7. В каком режиме осуществляется ввод записей?

8. Для каких целей используются формы?

9. Можно ли изменить порядок следования записей, например, по алфавиту?

10. Для каких целей используются запросы в БД?

11. Какие типы запросов позволяет выполнять MS Access?

12. На основе какого количества таблиц или запросов можно создать отчет?

13. Какие элементы может содержать окно формы или отчета?

#### Примеры вопросов тестирований

Основным элементом БД в Excel является:

- a) запись;
- $b)$ поле:
- $c)$ таблина.

Очень короткая программа, которая находится в первом секторе системного диска:

а) это ядро операционной системы;

b) BIOS;

с) модуль оперативной системы:

d) загрузчик операционной системы.

В некоторой папке хранятся файлы, созданные в MS Word, MS Excel, MS Access, MS PowerPoint:

a) tab.doc  $b)$  acc.xls c) xls.doc d) doc.ppt e) present.mdb f) abc.itf

Количество файлов, созданных в Word, Excel, Access, PowerPoint, соответственно равно:

a)  $3,1,0,2$ ; b)  $4,1,1,0$ ; c)  $2,2,1,1$ ; d)  $3,1,1,1$ .

Дан фрагмент электронной таблицы.

В ячейку СЗ введена формула  $=$ ECJI $H(A2+B2<12;0;MAKC(A2:D2)).$ Сравните значения в ячейках СЗ и В5.

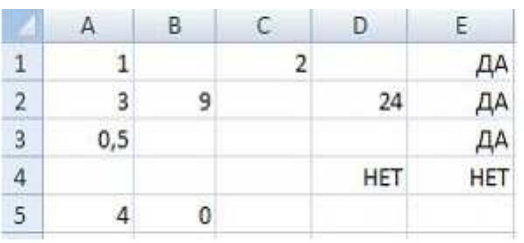

а) значение в ячейке СЗ больше значения в ячейке В5;

b) сравнение недопустимо, так как полученные данные имеют разный тип;

c) значение в ячейке С5 равно значению в ячейке В5;

d) значение в ячейке С5 меньше значения в ячейке В5.

*В одной из папок жесткого диска имеются файлы.* 

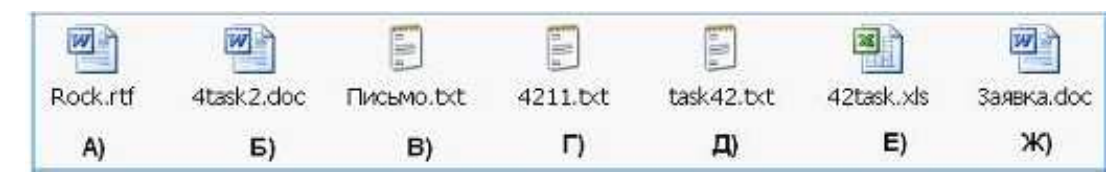

*После проведения сортировки «по имени» в порядке убывания файлы расположатся в порядке:*

- a) В), Ж), Д), А), Г), Е), Б);
- b) Б), Е), Г), А), Д), Ж), В);
- c)  $\pi$ ,  $(A), \Gamma$ ,  $E$ ,  $B$ ,  $B$ ,  $\pi$ ;

*В ячейку F1 введено число 4,82. Если нажать на кнопку Процентный формат, то это число примет вид:* 

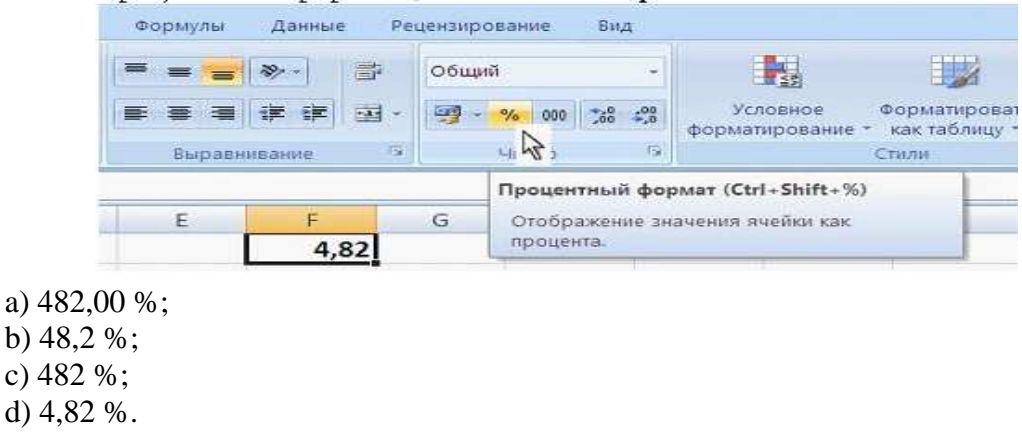

*В некоторой папке содержатся файлы.* 

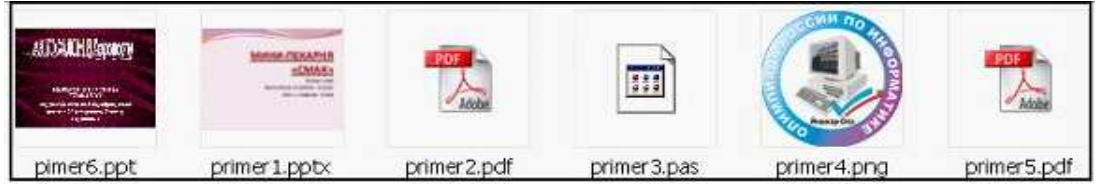

*После проведения сортировки по типу последним окажется файл:*  a) primer6.ppt;

- b) primer1.pptx;
- c) primer3.pas;
- d) primer2.pdf.

### **Вопросы, выносимые на зачёт**

- 1. Понятие и основные направления информатики. Понятие информации: определение, свойства, виды. Способы измерения информации.
- 2. Понятие информатизации общества. Проблемы информатизации в России. Пути их решения. Понятие об экономических и правовых аспектах информационных технологий.
- 3. Эволюция и классификация вычислительных систем. Классический принцип последовательной обработки данных?
- 4. Проблемы и перспективы развития ВС.
- 5. Инструментарий решения функциональных и вычислительных задач. Понятие информационной технологии.
- 6. Математические основы информатики.
- 7. Организация и представление различных видов информации в ВМ.
- 8. Взаимосвязь аппаратного и программного обеспечения. Интерфейс.
- 9. Структурная схема ПК. Основные блоки ПК и их назначение.
- 10.Основные компоненты материнской платы.
- 11.Принципы организации информационного процесса в ЭВМ.
- 12.Организация памяти в ВМ: виды, назначение, характеристики.
- 13.Процессор: виды, характеристики, назначение.
- 14.Системная шина: виды, характеристики, назначение.
- 15.Системы визуального отображения информации.
- 16.Устройства ввода-вывода информации.
- 17.Системы мультимедиа.
- 18.В чём суть человеко-машинного взаимодействия? Назовите средства управления графического интерфейса пользователя. Дайте понятие «Диалоговый режим работы». Общие принципы проектирования интерфейса пользователя.
- 19.Обобщённая структура программного обеспечения с точки зрения пользователя.
- 20.Системное программное обеспечение: состав, назначение каждой компоненты.
- 21.Понятие операционной системы. Эволюция и примеры ОС.
- 22.Основные функции операционной системы. Характеристика ОС, обеспечивающих определённый вид пользовательского интерфейса.
- 23.Понятие многозадачности. Опишите принцип мультипрограммирования на основе прерываний.
- 24.Задачи ОС по управлению файлами и устройствами. Логическая организация файловой системы.
- 25.Классификация ППО. Программные инструментальные средства общего
- 26.назначения.
- 27.ППО для решения профессиональных задач.
- 28.Коммерческий статус программ. Лицензионное и нелицензионное ПО.
- 29.Основные понятия телекоммуникационных технологий.
- 30.Организация безопасной работы на ПК.

# **8. Средства текущей и промежуточной оценки качества освоения дисциплины**

Оценка качества освоения дисциплины в ходе текущей и

промежуточной аттестации обучающихся осуществляется в соответствии с «Руководящими материалами по текущему контролю успеваемости, промежуточной и итоговой аттестации студентов Томского политехнического университета», утвержденными приказом ректора № 77/од от 29.11.2011 г.

В соответствии с «Календарным планом изучения дисциплины»:

- − текущая аттестация (оценка качества усвоения теоретического материала (ответы на вопросы и др.) и результаты практической деятельности (решение задач, выполнение заданий, решение проблем и др.) производится в течение семестра (оценивается в баллах (максимально 60 баллов), к моменту завершения семестра студент должен набрать не менее 33 баллов);
- − промежуточная аттестация (зачет) производится в конце семестра (оценивается в баллах (максимально 40 баллов), на зачете студент должен набрать не менее 22 баллов).

Итоговый рейтинг по дисциплине определяется суммированием баллов, полученных в ходе текущей и промежуточной аттестаций. Максимальный итоговый рейтинг соответствует 100 баллам.

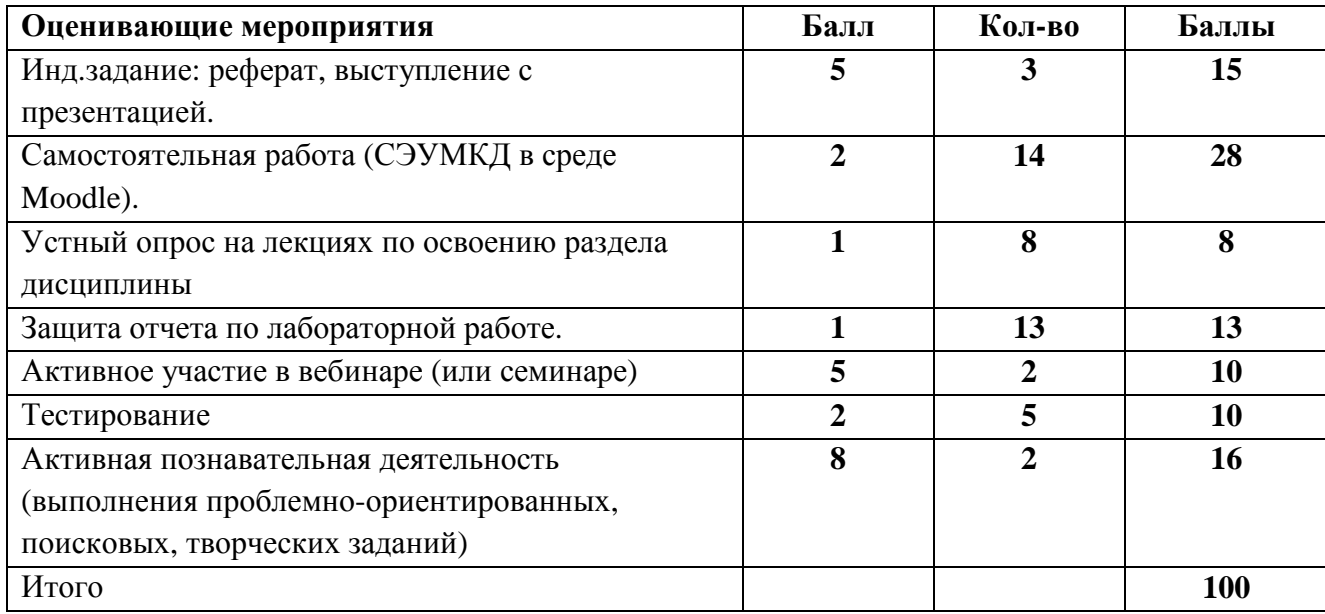

### **9. Учебно-методическое и информационное обеспечение дисциплины**

### **Основная литература:**

1. Информатика и программирование: программные средства реализации информационных процессов: учебник/ А.А. Захарова, Е. В. Молнина, Т.Ю. Чернышёва; Юргинский технологический институт. – Томск: изд-во Томского политехнического университета, 2013. – 326 с. – 100 экз.

1. Основы информатики. Электронное учебное пособие для бакалавров технических и экономических направлений/ Макаров С.В. [Электронный ресурс]: Учебное пособие – Киров: МЦНИП, 2013. – 142 с. - 1 электрон. опт. диск (CD-ROM).

2. Информатика: Учебник / И.И. Сергеева, А.А. Музалевская, Н.В. Тарасова. - 2-e изд., перераб. и доп. - М.: ИД ФОРУМ: НИЦ ИНФРА-М, 2014. - 384 с.: 60x90 1/16. - (Профессиональное образование). Режим доступа: http://ezproxy.ha.tpu.ru:3411/bookread2.php?book=451091.

3. Информатика: Учебник / Каймин В. А. - 6-е изд. - М.: НИЦ ИНФРА-М, 2015. - 285 с.: 60x90 1/16. - (Высшее образование: Бакалавриат). Режим доступа: http://ezproxy.ha.tpu.ru:3411/bookread2.php?book=504525

4. Информатика для экономистов: Учебник / Матюшок В. М. - 2-е изд., перераб. и доп. - М.: НИЦ ИНФРА-М, 2016. - 460 с.: 60x90 1/16. - (Высшее образование: Бакалавриат). Режим доступа: http://ezproxy.ha.tpu.ru:3411/bookread2.php?book=541005.

### **Дополнительная литература:**

2. Информатика: лабораторный практикум: учебное пособие по дисциплине «Информатика», по направлениям 080100 «Экономика», 280700 «Техносферная безопасность», специальности 130400 «Горное дело», всех форм обучения / Макаров С.В., Молнина Е.В. [Электронный ресурс]: Учебное пособие. - Томск : Изд-во ТПУ, 2014 - 1 c. - 1 электрон. опт. диск (CD-ROM).

3. Компьютерный практикум (пользователь ПК): учебное пособие/ Молнина Е.В., Ожогов Е. В., Макаров С. В. – ТПУ,— Томск: Изд-во ТПУ, 2014.. — Электронная версия печатной публикации. — Доступ из корпоративной сети ТПУ. — Системные требования: Adobe Reader. Режим доступа: http://www.lib.tpu.ru/fulltext2/m/2015/m185.pdf

4. Сборник вопросов и заданий фонда оценочных средств по дисциплине «Информатика» для студентов, обучающихся по всем направлениям и специальностям ЮТИ ТПУ, всех форм обучения. / Макаров С.В., Молнина Е.В. – Юрга: Типография ООО «Меддиасфера», 2015. – 59 с. – 30 экз.

5. Информатика (сборник тестовых материалов) / Макаров С.В. [Электронный ресурс]: Учебное пособие. – Томск: Изд-во ТПУ, 2014 - 1 c. – 1 электрон. опт. диск (CD-ROM).

6. Социальная информатика: Учебное пособие/Е.П.Агапов - М.: ИЦ РИОР, НИЦ ИНФРА-М, 2016. - 144 с.: 60x90 1/16. - (Высшее образование: Бакалавриат). Режим доступа: http://ezproxy.ha.tpu.ru:3411/bookread2.php?book=515626

7. Экономическая информатика: учеб. пособие / Новосиб. гос. аграр. ун-т. Экон. фак.; авт.-сост.: С.В. Чирков, О.В. Агафонова, Р.И. Азаров, И.С. Голошевская. – Новосибирск.: Изд-во НГАУ, 2012. Режим доступа: http://ezproxy.ha.tpu.ru:3411/bookread2.php?book=516902

# **Ресурсы в LMS Moodle:**

- 1. СЭУМКД "Информатика и программирование" в LMS Moodle на сайте ТПУ. – Схема доступа: http://mdl.lcg.tpu.ru:82/
- 2. СЭУМКД "Информатика и программирование" в LMS Moodle на сайте ЮТИ ТПУ. – Схема доступа: http://moodle.uti.tpu.ru:8080/

# **Перечень мировых библиотечных ресурсов:**

1. Научная электронная библиотека eLIBRARY.RU Схема доступа: http://ezproxy.ha.tpu.ru

2. Электронные коллекции НТБ ТПУ. Схема доступа: http://ezproxy.ha.tpu.ru

3. Архив научных журналов. Схема доступа: http://ezproxy.ha.tpu.ru

4. Электронная библиотека НЭЛБУК. Схема доступа: http://ezproxy.ha.tpu.ru

5. НТБ Иркутского ГТУ. Схема доступа: http://library.istu.edu/resources/libraries.htm

# **Internet–ресурсы:**

1. ИC "Единое окно доступа к образовательным ресурсам". Схема доступа: http://window.edu.ru/window/

2. Федеральный портал «Российское образование». Схема доступа: http://www.edu.ru/db/portal/sites

3. Интернет-Университет Информационных Технологий. Схема доступа: http://www.intuit.ru

4. Единая коллекция цифровых образовательных ресурсов. Схема доступа: http://school-collection.edu.ru

5. Операционные системы. Аппаратное и программное обеспечение. Схема доступа: http://www.oszone.net/

6. Аналитическая информация по работе с компьютерами и программным обеспечением. Схема доступа: www.citforum.ru

7. Электронные книги, посвящённые информатике, вычислительной технике, ПО. Схема доступа: http://free-docs.ru/informatics/

Используемое программное обеспечение:

- 1. Microsoft Office 2010
- 2. Total Commander
- 3. Cloud technologies Google
- 4. Dropbox
- 5. Total Commander
- 6. Браузер Mozilla Firefox
- 7. Adobe Acrobat Connect Pro.

### **9. Материально-техническое обеспечение дисциплины**

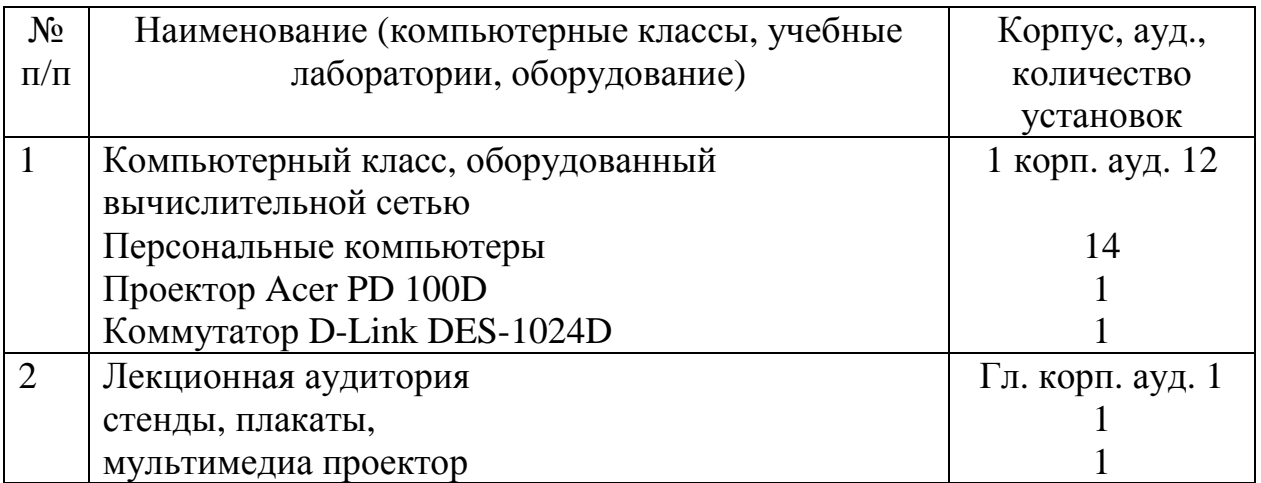

Программа составлена на основе Стандарта ООП ТПУ в соответствии с требованиями ФГОС ВО по направлению подготовки 09.03.03 «Прикладная информатика», приказ Минобрнауки РФ № 207, утвержденному 12 марта 2015 года.

Программа одобрена на заседании кафедры Информационных систем (протокол № 169 от 08.02.2016 г.).

Авторы: Молнина Е.В. Макаров С.В.

Рецензент: к.т.н., доцент Чернышева Т.Ю.